ПРИНЯТА Педагогическим советом АНО ОШ ЦПМ (протокол от 28 августа 2023 г. № 73)

УТВЕРЖДЕНА приказом директора АНО ОШ ЦПМ от 29 августа 2023 г. № 408

# **РАБОЧАЯ ПРОГРАММА**

**курса внеурочной деятельности «Цифровая грамотность»** для обучающихся 8 класса

Андросов Александр Александрович cn=Андросов Александр Александрович, o=АНО ОШ ЦПМ, ou=Первый заместитель директора, email=a.androsov@schoolcpm.ru, c=RU 2023.08.30 12:45:49 +03'00'

Москва, 2023 год

#### **Пояснительная записка**

Рабочая программа курса внеурочной деятельности «Цифровая грамотность» для обучающихся 8 класса (далее – Программа) разработана с целью оказания методической помощи педагогам дополнительного образования, ориентированных на развитие прикладных навыков в области работы с цифровыми инструментами и программами.

#### **Общая характеристика курса «Цифровая грамотность».**

Курс направлен на развитие универсальных цифровых компетенций, которые помогут ученику успешно работать с локальными программами и в сети Интернет, создавать цифровые продукты и эффективно решать академические и иные задачи с помощью диджиталинструментов. Занятия включают в себя изучение системы хранения данных, основных офисных программ и редактора сайтов, а также освоение цифрового этикета и знакомство с технологиями будущего.

Выпускники курса смогут создавать текстовые документы, презентации, таблицы, формы и простые сайты, эффективно работать с почтовым ящиком и мессенджерами. Помимо этого, результатом освоения курса станет расширенное представление о

современных цифровых технологиях и перспективах их развития.

#### **Цели изучения курса внеурочной деятельности «Цифровая грамотность».**

Целями изучения курса внеурочной деятельности «Цифровая грамотность» являются:

развитие следующих личностных характеристик: готовность и способность обучающихся к саморазвитию и самовоспитанию; принятие гуманистических ценностей, осознанное, уважительное и доброжелательное отношение к другому человеку, его мнению, мировоззрению; мировоззрение, соответствующее современному уровню развития науки, значимости науки, владение достоверной информацией о передовых достижениях и открытиях мировой и отечественной науки; готовность и способность к образованию, в том числе самообразованию, на протяжении всей жизни; сознательное отношение к непрерывному образованию как условию успешной профессиональной и общественной деятельности; осознанный выбор будущей профессии как путь и способ реализации собственных жизненных планов;

овладение метапредметными умениями, а именно: самостоятельно определять цели, задавать параметры и критерии, по которым можно определить, что цель достигнута; оценивать возможные последствия достижения поставленной цели в деятельности, собственной жизни и жизни окружающих людей, основываясь на соображениях этики и морали; ставить и формулировать собственные задачи в образовательной деятельности и жизненных ситуациях; оценивать ресурсы, в том числе время и другие нематериальные ресурсы, необходимые для достижения поставленной цели; выбирать путь достижения цели, планировать решение поставленных задач, оптимизируя материальные и нематериальные затраты; организовывать эффективный поиск ресурсов, необходимых для достижения поставленной цели; сопоставлять полученный результат деятельности с поставленной заранее целью; искать и находить обобщенные способы решения задач, в том числе, осуществлять

развернутый информационный поиск и ставить на его основе новые (учебные и познавательные) задачи; критически оценивать и интерпретировать информацию с разных позиций, распознавать и фиксировать противоречия в информационных источниках; использовать различные модельно-схематические средства для представления существенных связей и отношений, а также противоречий, выявленных в информационных источниках; находить и приводить критические аргументы в отношении действий и суждений другого; спокойно и разумно относиться к критическим замечаниям в отношении собственного суждения, рассматривать их как ресурс собственного развития; выходить за рамки учебного предмета и осуществлять целенаправленный поиск возможностей для широкого переноса средств и способов действия; выстраивать индивидуальную образовательную траекторию, учитывая ограничения со стороны других участников и ресурсные ограничения; менять и удерживать разные позиции в познавательной деятельности;

овладение предметными (образовательными) умениями, а именно: знать правила цифровой безопасности и уметь защищать свои персональные данные; понимать устройство компьютера, ориентироваться в файловой системе и панели управления устройством; знать основы работы с программами пакетов Microsoft Office и Google Docs и уметь создавать тексты, базы данных и визуальные материалы с их помощью; владеть навыками безопасного и эффективного поиска информации в Интернете; эффективно и экологично общаться в онлайн-пространстве; иметь представление о технологиях будущего и использовать их для решения практических задач.

#### **Место курса внеурочной деятельности «Цифровая грамотность» в учебном плане.**

Программа составлена с учетом количества часов, отводимого на изучение учебного предмета «Цифровая грамотность» учебным планом основного общего образования профиля «Информационно-культурные классы»: в 8 классе – по 2 учебных часа в неделю.

#### **Содержание курса**

#### **Раздел 1. Введение**

#### **1.1. Цифровая действительность вокруг нас**

Цифровые ресурсы. Онлайн-коммуникация. Компьютеризация. Ключевые навыки для успешной работы в современной цифровой среде.

### **Раздел 2. Освоение интернет-пространства**

### **2.1. Цифровая безопасность**

Кибербезопасность. Надежные пароли и двухфакторная аутентификация. Вирусы и защита от них. Сертификат безопасности сайта. Файлы cookies. Цифровой след. Правила общения в сети.

### **2.2. Интернет и поиск**

Поисковые запросы. Корректировка поиска с помощью настроек поисковика. Поиск по картинке. Голосовой поиск. Перевод страницы.

### **2.3. Основы медиаграмотности**

Умение ориентироваться в информационном пространстве как важная часть новостной грамотности. Оценка надежности источника информации и идентификация фейков. Что должен знать начинающий медиаспециалист?

# **Раздел 3. Техническая грамотность**

# **3.1. Работа с текстами в Google Docs и MS Office**

Работа с облаком: настройка доступов. Создание и сохранение файлов. Панель инструментов Google Docs и MS Word. Форматирование текстовых документов. Работа со шрифтом, кеглем, полями и отступами. Параметры копирования и вставки текста. «Горячие клавиши». Создание маркированных списков. Заголовки и оглавление. Шаблоны документов. Режимы просмотра, чтения, редактирования и рецензирования. Подготовка документа к печати.

# **3.2. Работа с таблицами в Google Spreadsheets и MS Excel**

Основные элементы электронной таблицы и принципы ее организации. Панель инструментов Google Spreadsheets и MS Excel. Книга, лист и ячейка. Форматирование таблиц. Закрепление строк и столбцов. Сортировка данных. Относительные и абсолютные ссылки. Формулы СУММ, ЕСЛИ, СРЗНАЧ, МИН, МАКС, СУММЕСЛИ, СЧЁТЕСЛИ, ВПР. Подготовка таблицы к печати.

# **3.3. Создание презентаций в MS Power Point**

Панель инструментов MS PowerPoint и Google Slides. Шаблоны презентаций и слайдов. Добавление текста, изображений и иных медиаматериалов. Режимы редактирования и просмотра файлов. Структура презентации. Общие правила дизайна презентаций и современные тренды. Создание эстетичных слайдов с использованием фигур и встроенной панели инструментов. Специальные эффекты и анимация. Сохранение презентаций в разных форматах.

# **3.4. Создание форм в Google Forms**

Панель инструментов Google Forms. Шапка и стиль формы. Различные типы вопросов. Разделы формы. Настройка пути респондента. Тест на базе Google Forms и настройка правильных ответов. Сбор ответов и их выгрузка.

# **3.5. Создание сайтов в конструкторе**

Основные принципы работы в редакторе Tilda.cc. Работа с типовыми блоками. Базовые настройки сайта. Подключение домена и контактных форм. Создание собственного сайта и его наполнение.

# **3.6. Социальные сети как информационный ресурс**

Классификация актуальных социальных сетей и мессенджеров. Возможности работы. Виды материалов.

### **Раздел 4. Цифровой этикет**

#### **4.1. Экологичная коммуникация в мессенджерах**

Этикет в виртуальном общении и правила онлайн-вежливости. Обращение в переписке. Структура информационного сообщения. Форматирование текста. Использование эмоджи, стикеров, голосовых и видеосообщений.

### **4.2. Правила работы с почтой**

Структура письма: адресат, тема, тело письма, подпись. Настройка папок и фильтров. Настройка подписи. Отправка и пересылка писем. Защита от спама и фишинговых рассылок.

# **Раздел 5. Технологии будущего**

# **5.1. Искусственный интеллект и машинное обучение**

История появления и развития искусственного интеллекта. Современный искусственный интеллект. Области применения искусственного интеллекта. Машинное обучение и практические сферы его применения. Профессии в области развития искусственного интеллекта и машинного обучения.

# **5.2. Нейронные сети: практикум**

Принцип работы нейронных сетей. Генерация текстов в ChatGPT. Создание иллюстраций и презентаций с помощью нейронной сети.

### **Планируемые результаты освоения учебного курса**

В результате освоения курса обучающиеся **научатся:**

понимать возможности и опасности цифровой среды;

защищать свои персональные данные и аккаунты в сети;

пользоваться браузерами и поисковиками, быстро, безопасно и эффективно находить информацию в Интернете, корректно формулировать поисковый запрос;

выполнять операции с окнами, папками и файлами;

знать основные локальные и онлайн-программы для работы с различными типами документов;

создавать документы в облаке и настраивать совместный доступ к ним;

ориентироваться в клавиатуре, знать основные «горячие клавиши»;

форматировать текст в документах, таблицах и презентациях;

выстраивать структуру документа с помощью заголовков;

создавать и редактировать таблицы, использовать формулы для упрощения обработки данных, настраивать фильтры и папки;

создавать красивые и функциональные презентации;

создавать сайты в конструкторе Tilda.cc;

проводить онлайн-опросы и тесты с использованием Google Forms;

сохранять файлы в нужном разрешении и готовить документы к печати;

понимать принцип работы электронной почты, создавать свой электронный ящик, проверять сообщения, настраивать фильтры и папки, отправлять письма;

эффективно и экологично общаться в онлайн-пространстве;

понимать возможности технологий будущего и уметь их использовать для решения практических задач;

создавать свои собственные проекты в онлайн-среде.

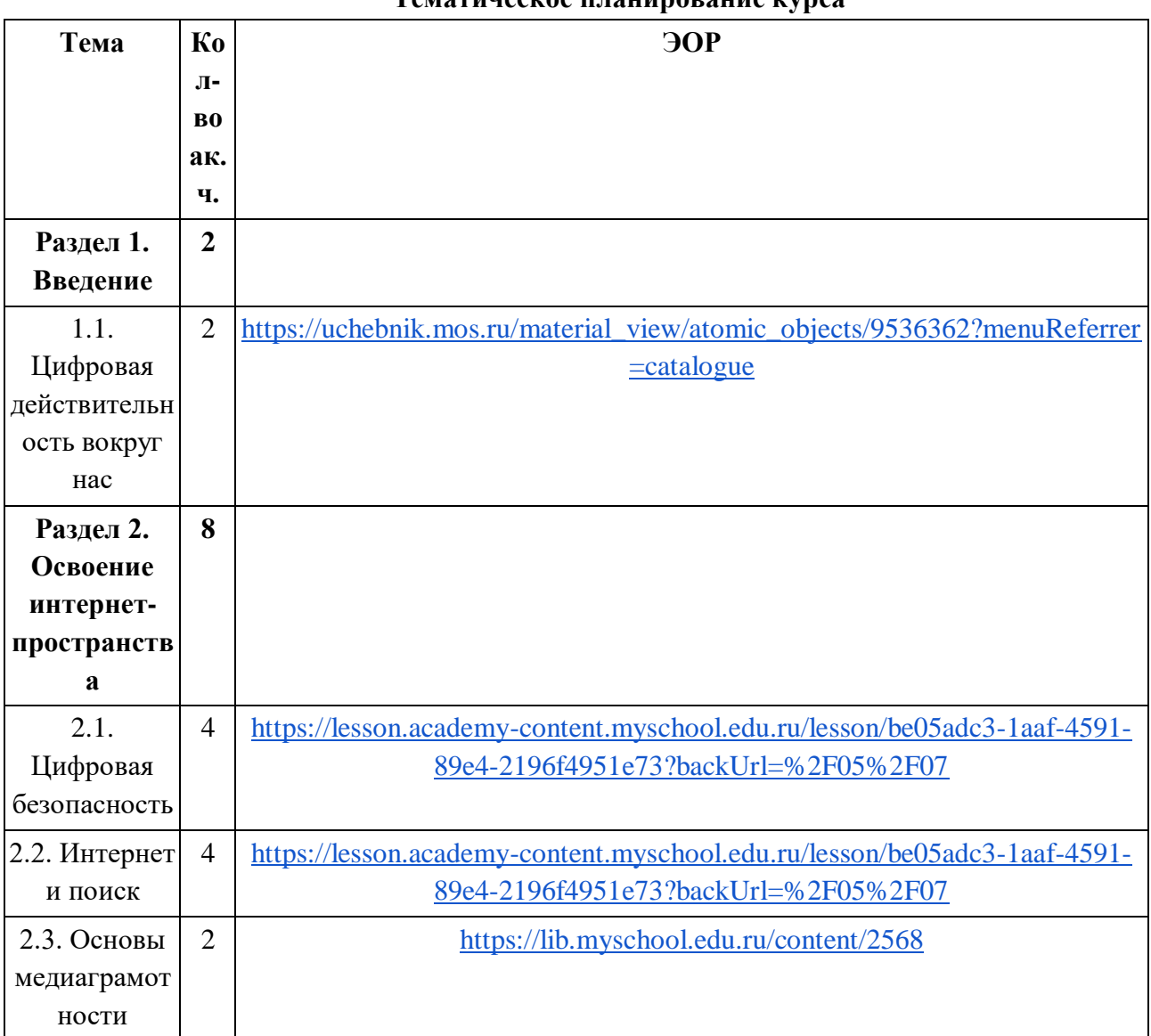

#### **Тематическое планирование курса**

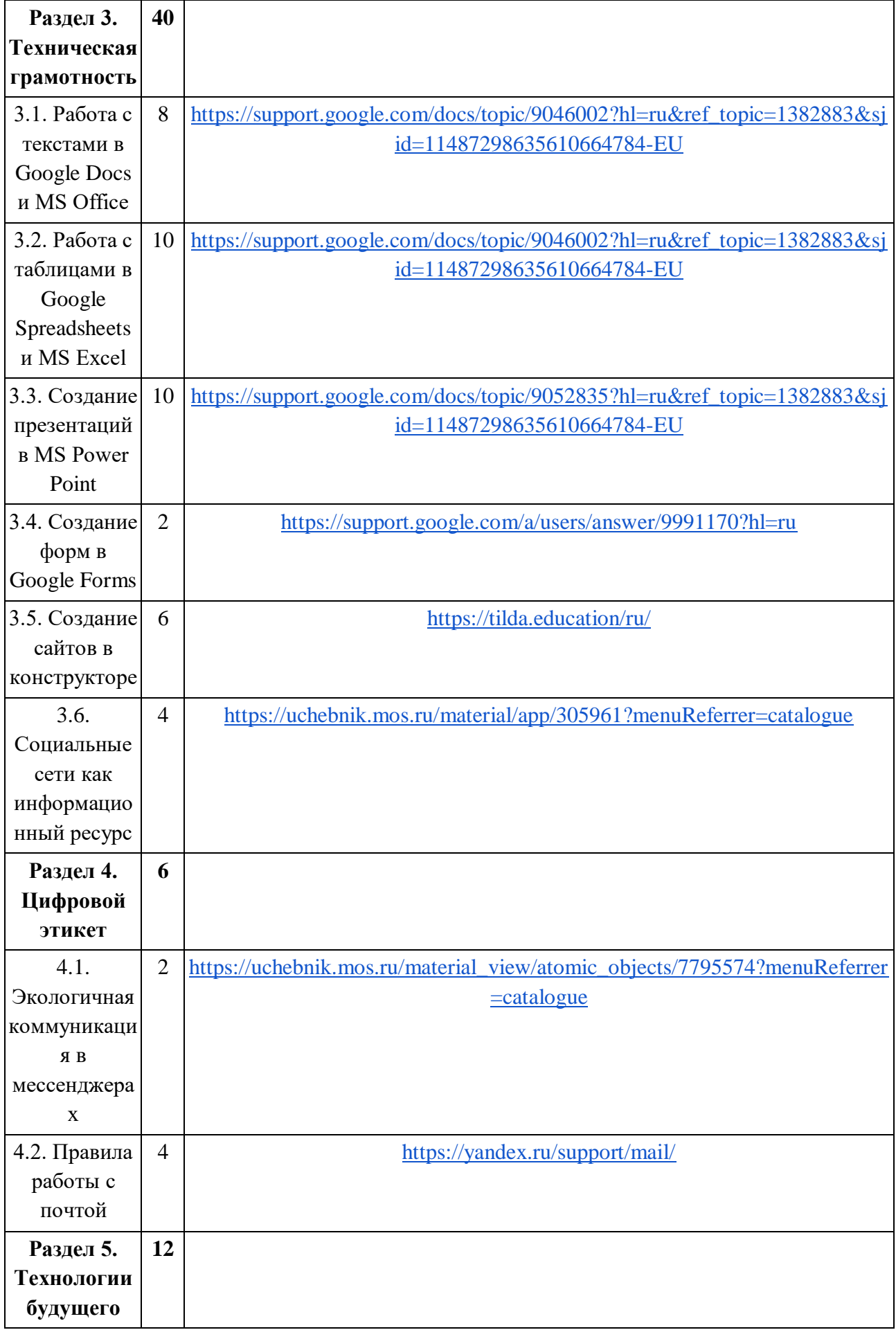

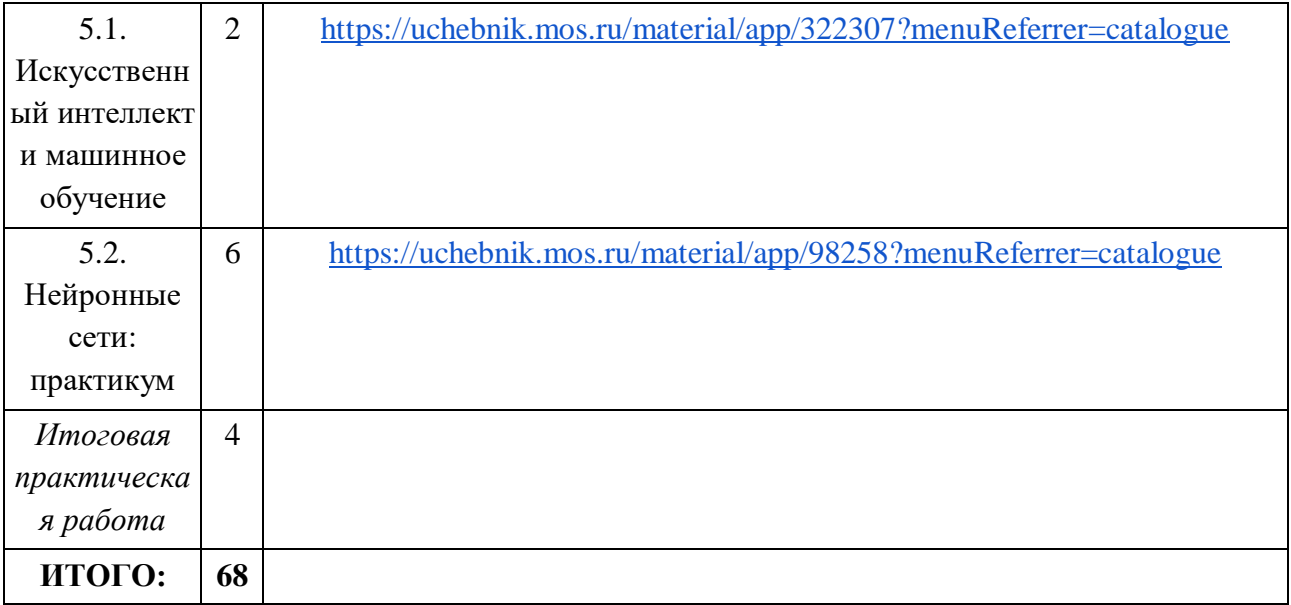